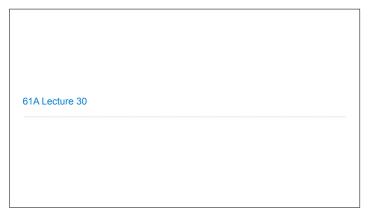

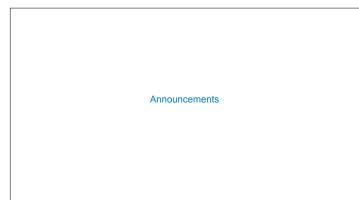

Efficient Sequence Processing

```
Sequence Operations
\label{eq:map_def} \mbox{Map, filter, and reduce express sequence manipulation using compact expressions}
Example: Sum all primes in an interval from \boldsymbol{a} (inclusive) to \boldsymbol{b} (exclusive)
              def sum_primes(a, b):
   total = 0
   x = a
   while x < b:</pre>
                                                           def sum_primes(a, b):
    return sum(filter(is_prime, range(a, b)))
                                                           sum_primes(1, 6)
                   if is_prime(x):
    total = total + x
x = x + 1
return total
                                                                   sum
                                                                                                         range iterator
                                                                   source:
                                                                                      source: —
                                                                    total: 🛭 0
                                                                                      f:is_prime
                                                                                                            end: 6
                         \Theta(1)
Space:
                                                                                         \Theta(1)
                                                          (Demo)
```

Streams

```
Infinite Streams
```

```
Integer Stream

An integer stream is a stream of consecutive integers

The rest of the stream is not yet computed when the stream is created

(define (int-stream start) (cons-stream start (int-stream (+ start 1))))
```

```
Stream Processing

(Demo)
```

```
Higher-Order Stream Functions
```

```
A Stream of Primes

For any prime k, any larger prime must not be divisible by k.

The stream of integers not divisible by any k <= n is:

The stream of integers not divisible by any k < n

Filtered to remove any element divisible by n

This recurrence is called the Sieve of Eratosthenes

2, 3, 4, 5, 6, 7, 8, 9, 10, 11, 12, 13
```